# WKB-Näherung

Quantenmechnisches Seminar bei Prof. Dr. Georg Wolschin Projekt von Martin Kroesen 06.12.2013

#### **Gliederung**

- 1. Allgemeines
- 2. Bemerkungen zur Geschichte
- 3. Herleitung der WKB Formel
- 4. Grenzen der WKB Formel
- 5. Verbindungsgleichungen
- 6. Bohr-Sommerfeld Quantisierung und der Harmonische **Oszillator**
- 7. Tunneleffekt mit Beispiel Alpha-Zerfall
- 8. Zeitabhängiger Fall
- 9. Ausblick

#### Allgemeines

- 1926 zeitgleich von G. Wentzel, H. A. Kramers und L. Brillouin entwickelt
- Näherungslösungen für zeitunabhängige Schrödingergleichung in einer Dimension
- Allgemeiner als die klassische Näherung

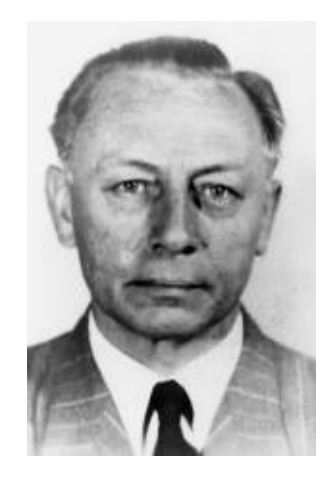

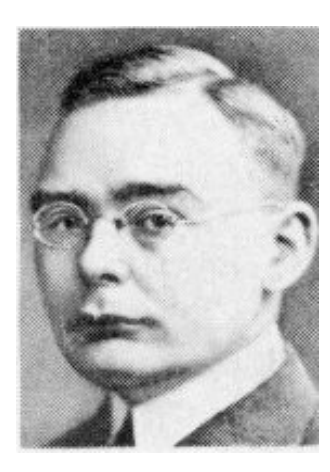

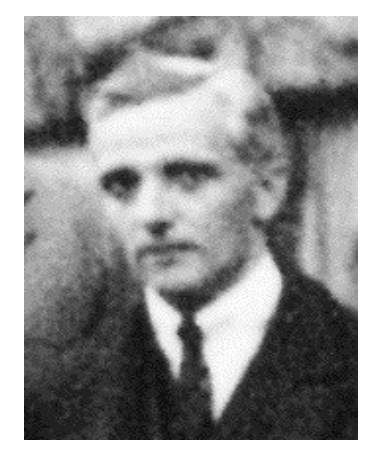

#### Bemerkungen zur Geschichte

- Phase integral approximation
- WKB Wentzel, Kramers, Brillouin [1926]
- WKBJ Jeffreys  $[1923]$
- WKBJR Rayleigh [1912]
- Liouville [1837] und Airy [1849]
- Denham [1932], Langer [1937], Furry [1947]

#### → "**WKBJRLADLF-Näherung"**

#### Herleitung der WKB - Formel

• Stationäre Schrödingergleichung:

$$
\left[-\left(\frac{\hbar^2}{2m}\right)\Delta + V\left(\vec{r}\right)\right]\Psi = E\Psi
$$

● Ansatz:

$$
\Psi = \exp\left[\frac{i}{\hbar}\sigma(\vec{r})\right]
$$

$$
\Rightarrow \Delta \Psi = \frac{i}{\hbar} \exp\left(\frac{i}{\hbar}\sigma\right) \Delta \sigma - \frac{1}{\hbar^2} \exp\left(\frac{i}{\hbar}\sigma\right) (\nabla \sigma)^2
$$

#### Herleitung der WKB - Formel

• Einsetzen in die Schrödinger Gleichung:

$$
\frac{-\hbar^2}{2m} \left(\frac{i}{\hbar} \Delta \sigma - \frac{1}{\hbar} (\nabla \sigma)^2\right) + V = E
$$

$$
\Rightarrow -i\,\hbar\,\Delta\,\sigma + (\nabla\,\sigma)^2 = 2m(E - V)
$$

• Wähle Potenzreihenansatz :

$$
\sigma = \sigma_0 + \frac{\hbar}{i} \sigma_1 + \left(\frac{\hbar}{i}\right)^2 \sigma_2 + \dots
$$

06.12.2013 Martin Kroesen 6

#### Herleitung der WKB – Formel

• Oben einsetzen und nach Potenzen von  $\hbar$ sortieren

$$
\begin{aligned} \left[ (\nabla \sigma_0)^2 - 2m (E - V) \right] + \frac{\hbar}{i} [\Delta \sigma_0 + 2 (\nabla \sigma_0) (\nabla \sigma_1)] \\ + \left( \frac{\hbar}{i} \right)^2 \left[ 2 (\nabla \sigma_0) (\nabla \sigma_1) + (\nabla \sigma_1)^2 \right] + \dots = 0 \end{aligned}
$$

#### Herleitung der WKB – Formel

 $\overline{\hbar}$ *i*  $\left(\right)$  $\hbar$ *i* ) • Setzt man die einzelnen Terme hinter  $\frac{n}{i}$  Null und bricht bei  $(\frac{\hbar}{\cdot})$  ab, so folgt:

I. 
$$
(\nabla \sigma_0)^2 - 2m(E - V) = 0
$$

$$
II. \qquad \Delta \sigma_0 + 2(\nabla \sigma_0)(\nabla \sigma_1) = 0
$$

• Bzw. in einer Dimension:

I. 
$$
(\partial_x \sigma_0)^2 - 2m(E - V) = 0
$$
  
\nII.  $\partial_x^2 \sigma_0 + 2(\partial_x \sigma_0)(\partial_x \sigma_1) = 0$ 

#### Grenzen der WKB - Näherung

• Betrachtet man:

$$
\Psi(x) = \frac{C_{1,2}}{\sqrt{p(x)}} \exp\left(\pm \frac{i}{\hbar} \int \sqrt{2m(E-V)} dx\right)
$$

$$
f'(x) = \left[\left(\frac{1}{2} \frac{p'}{p} + \frac{i}{\hbar} p\right) \Psi(x)\right]' = \left[\frac{3}{4} \left(\frac{(p')}{p}\right)^2 - \frac{1}{2} \left(\frac{(p'')}{p}\right)^2 - \frac{p^2}{2} \left(\frac{(p'')}{p}\right)^2\right]
$$

$$
\Psi^{\prime\prime}(x) = \left[ \left( \frac{1}{2} \frac{P}{P} + \frac{1}{\hbar} p \right) \Psi(x) \right] = \left[ \frac{3}{4} \left( \frac{(P}{p}) \right) - \frac{1}{2} \frac{(P}{p}) - \frac{P}{\hbar^2} \right] \Psi(x)
$$

$$
\Rightarrow \Psi' = \left[ \frac{\left(\frac{3}{4} \left(\frac{p'}{p}\right)^2 - \frac{1}{2} \frac{p'}{p}\right)}{\left(\frac{p^2}{\hbar^2}\right)} - 1 \right] \frac{p^2}{\hbar^2} \Psi(x)
$$

06.12.2013 Martin Kroesen 9

#### Grenzen der WKB – Näherung

• SGL wird exakt gelöst, wenn

$$
\left[\frac{\frac{3}{4}(\frac{p'}{p})^2 - \frac{1}{2}\frac{p''}{p}}{\frac{p^2}{\hbar^2}}\right] = 0
$$

• Resultierende Bedingungen:

$$
\hbar^2 \frac{p^2}{p^4} = 0 \quad \wedge \quad \hbar^2 \frac{p'^2}{p^3} = 0
$$

06.12.2013 Martin Kroesen 10

#### Grenzen der WKB - Näherung

• Genaue Betrachtung:

$$
\left| \hbar \frac{p'}{p^2} \right| = \left| \frac{d}{dx} \frac{\hbar}{p} \right| = \left| \frac{d}{dx} \frac{\lambda(x)}{2\pi} \right| \ll 1
$$

bzw.

$$
\left| \frac{d}{dx} \frac{\hbar}{p} \right| = \left| \frac{d}{dx} \frac{\hbar}{\sqrt{2m[E-V(x)]}} \right| = \left| \frac{\hbar m V'(x)}{\left(2m(E-V(x))\right)^{\frac{3}{2}}} \right| \ll 1
$$

#### Grenzen der WKB – Näherung

• Aber Hauptproblem bei

$$
p(x) = \sqrt{2m(E-V)} = 0
$$

– Gilt, wenn E=V (klassischer Wendepunkt)  $\rightarrow$  Verbindungsformel mittels Airy-Funktionen

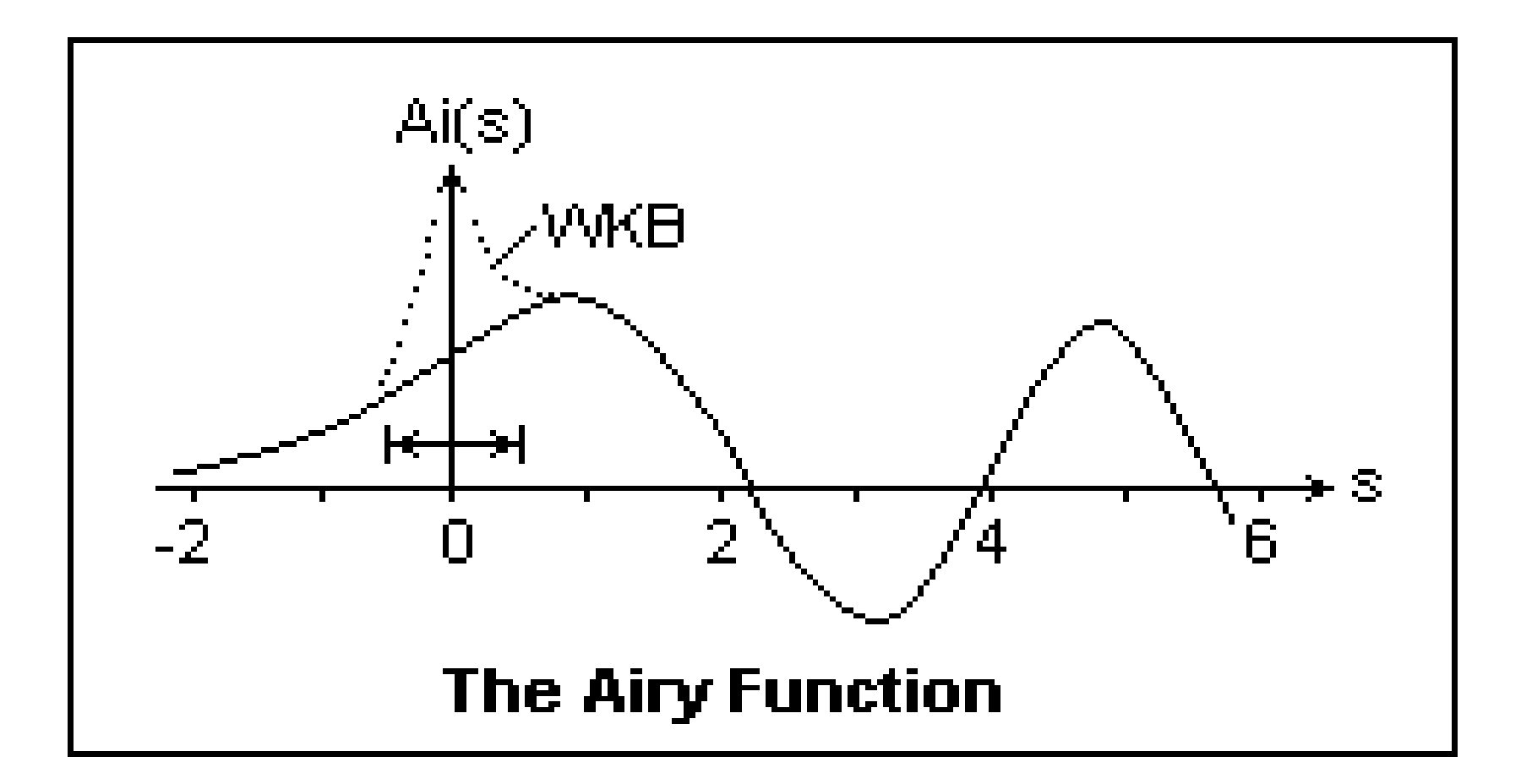

• Näherung im Übergangsbereich:

$$
V(x) \approx V'(x_0)(x-x_0)+E
$$

• Für die SGL gilt dann:

$$
-\frac{\hbar^2}{2m}\Psi^{\prime\prime} = (E - V)\Psi = -V^{\prime}(x_0)(x - x_0)\Psi
$$

$$
\Rightarrow \Psi' = \frac{2m}{\hbar^2} V'(x_0)(x - x_0) \Psi
$$

06.12.2013 Martin Kroesen 14

• Setzt man  $\tilde{x} = (x - x_0)$  und  $\Psi(\tilde{x}) = \Psi(x)$ :

$$
\Rightarrow \tilde{\Psi}' = c^2 \tilde{x} \tilde{\Psi}(\tilde{x}); \qquad c^2 = \frac{2m}{\hbar^2} V'(x_0)
$$

• Lösungen sind die Airy-Funktionen

$$
Ai(x) = \frac{1}{\pi} \int_{0}^{\infty} \cos(\frac{t^3}{3} + xt) dt
$$
  

$$
Bi(x) = \frac{1}{\pi} \int_{0}^{\infty} (\exp(-\frac{t^3}{3} + xt) + \sin(\frac{t^3}{3} + xt)) dt
$$

06.12.2013 Martin Kroesen 15

• Asymptotische Formen:

$$
Ai(x) \sim \frac{1}{2\sqrt{\pi}x^{\frac{1}{4}}} \exp\left(-\frac{2}{3}x^{\frac{3}{2}}\right) \qquad Bi(x) \sim \frac{1}{2\sqrt{\pi}x^{\frac{1}{4}}} \exp\left(\frac{2}{3}x^{\frac{3}{2}}\right)
$$

*x*≪0:

*x*≫0:

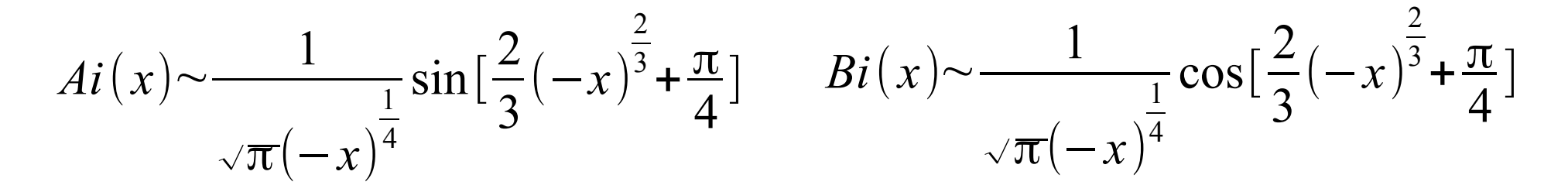

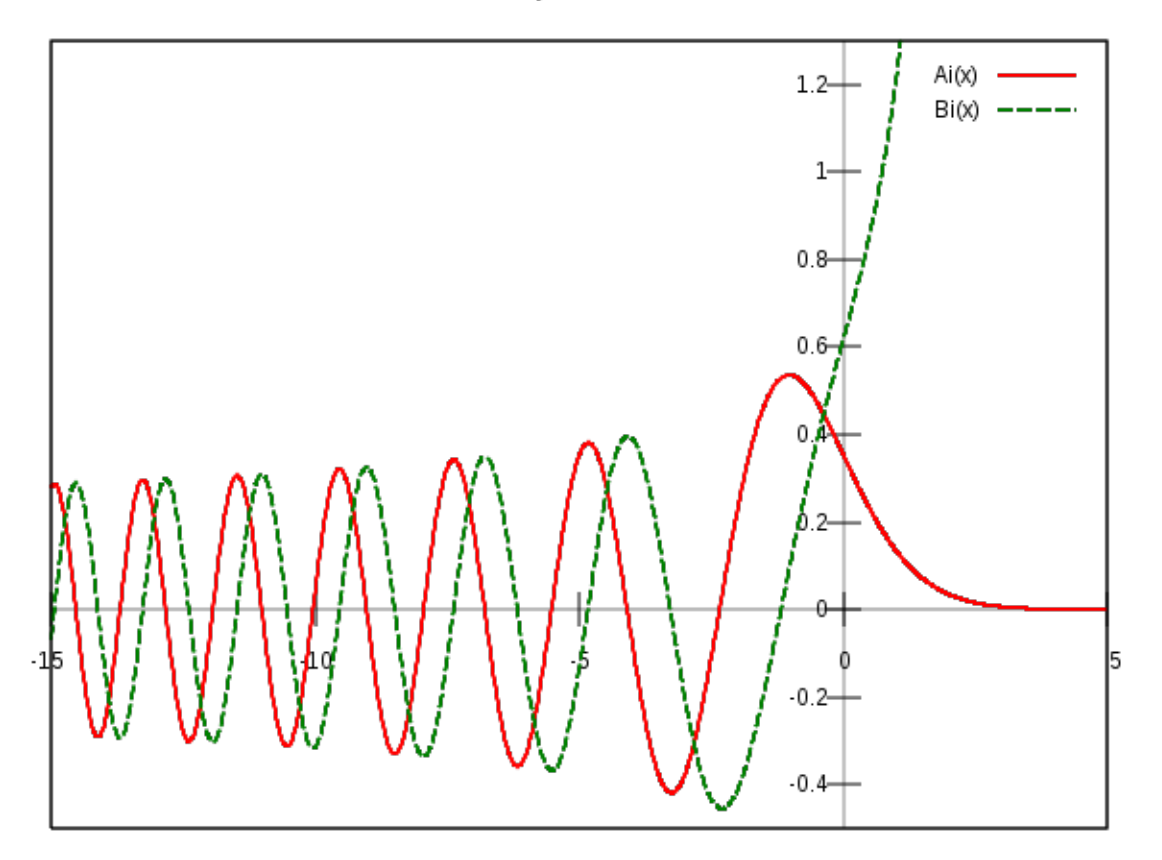

Airy functions

• Flick-Wellenfunktion ist Linearkombination:

$$
\Psi_F(x) = aAi(\alpha x) + bBi(\beta x)
$$

• Man nehme den harmonischen Oszillator oder ein ähnliches Potential

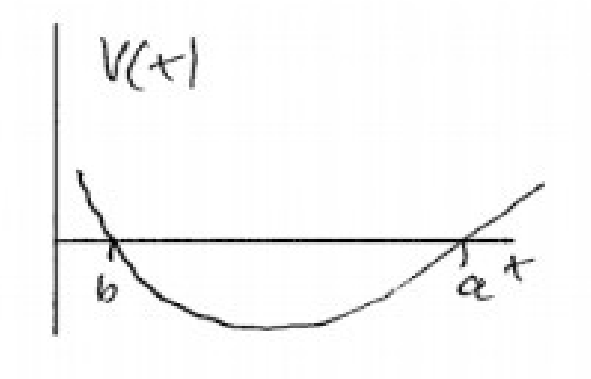

• a und b sind die klassischen Wendepunkte

• Die WKB-Formel muss übergehen in:

$$
\Psi_{I} = \frac{C}{\sqrt{p}} \cos\left(\frac{1}{\hbar} \int_{b}^{x} p(\tilde{x}) d\tilde{x} - \frac{\pi}{4}\right)
$$

und:

$$
\Psi_{II} = \frac{C'}{\sqrt{p}} \cos\left(-\frac{1}{\hbar} \int_{x}^{a} p(\tilde{x}) d\tilde{x} + \frac{\pi}{4}\right)
$$

$$
\Rightarrow \Psi_{II} = \frac{C'}{\sqrt{p}} \cos\left(-\frac{1}{\hbar} \int_{b}^{a} p(\tilde{x}) d\tilde{x} + \frac{1}{\hbar} \int_{b}^{x} p(\tilde{x}) d\tilde{x} + \frac{\pi}{4}\right)
$$

• Verlangt man nun, dass  $|\Psi_I\text{=}\Psi_{II}|$  , so ist  $|C\text{=}\pm C|$ und:

$$
\frac{1}{\hbar} \int\limits_{b}^{x} p(\tilde{x}) d\tilde{x} - \frac{\pi}{4} = -\frac{1}{\hbar} \int\limits_{b}^{a} p(\tilde{x}) d\tilde{x} + \frac{1}{\hbar} \int\limits_{b}^{x} p(\tilde{x}) d\tilde{x} + \frac{\pi}{4} + N \pi
$$

• Somit folgt: 1  $\hbar$ ∫ *b a*  $p(\tilde{x})d\tilde{x} = (N +$ 1 2  $\big)$ π

oder:

$$
\frac{1}{2\pi\hbar}\oint p(\tilde{x})d\tilde{x} = (N + \frac{1}{2})
$$

#### Dies ist die **Bohr-Sommerfeldsche-Quantisierungsbedingung**

Anwendung: Harmonischer Oszillator

$$
p(x) = \sqrt{2m(E - \frac{1}{2}m\omega^2 x^2)} = \sqrt{2mE(1 - \frac{1}{2}\frac{m}{E}\omega^2 x^2)}
$$
  
\nNullstellen:  $x_{1,2} = \pm \sqrt{\frac{2E}{m\omega^2}}$ 

$$
\Rightarrow \oint p(\tilde{x}) d \tilde{x} = 2 \int_{x_1}^{x_2} \sqrt{2mE(1 - \frac{1}{2} \frac{m}{E} \omega^2 x^2)} dx = 2\sqrt{2mE} \int_{-1}^{1} (1 - \theta^2)^{\frac{1}{2}} \sqrt{\frac{2E}{m \omega^2}} d\theta = \frac{2E}{\omega} \pi
$$
  

$$
\Rightarrow \frac{1}{2\pi \hbar} \frac{2E}{\omega} \pi = N + \frac{1}{2} \qquad \Rightarrow E = \hbar \omega (N + \frac{1}{2})
$$

06.12.2013 Martin Kroesen 22

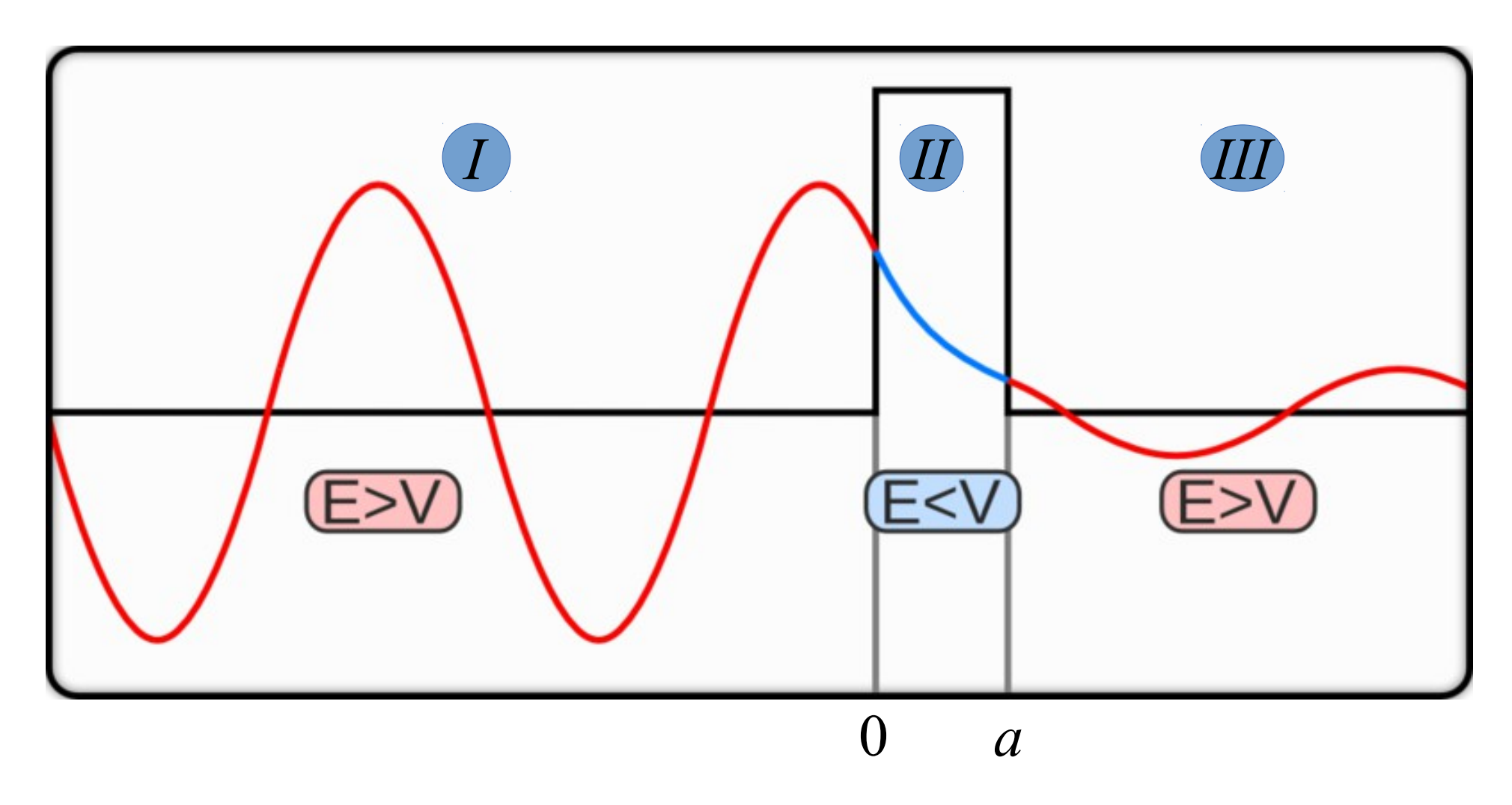

● Links der Barriere:

$$
\Psi(x) = Ae^{ikx} + Be^{-ikx}
$$

• Rechts der Barriere:

$$
\Psi(x) = F e^{ikx}
$$

• Transmissionkoeffizient:

$$
T = \frac{|F|^2}{|A|^2}
$$

• Im Tunnelbereich mit WKB:

$$
\Psi(x) \approx \frac{C}{\sqrt{|p(x)|}} \exp\left(\frac{1}{\hbar} \int_{0}^{x} |p(x')| dx'\right) + \frac{D}{\sqrt{|p(x)|}} \exp\left(-\frac{1}{\hbar} \int_{0}^{x} |p(x')| dx'\right)
$$

• Amplitudenverhältnis einfallender und transmittierter Welle ist im Wesentlichen durch Abschwächung des Exponentialterms bestimmt

$$
\frac{|F|}{|A|} \sim \exp\left(-\frac{1}{\hbar} \int_{0}^{a} |p(x')| dx'\right)
$$

Folglich gilt:

$$
T \simeq \exp(-2\gamma) \quad \text{mit} \quad \gamma = \frac{1}{\hbar} \int_{0}^{a} |p(x)| dx
$$

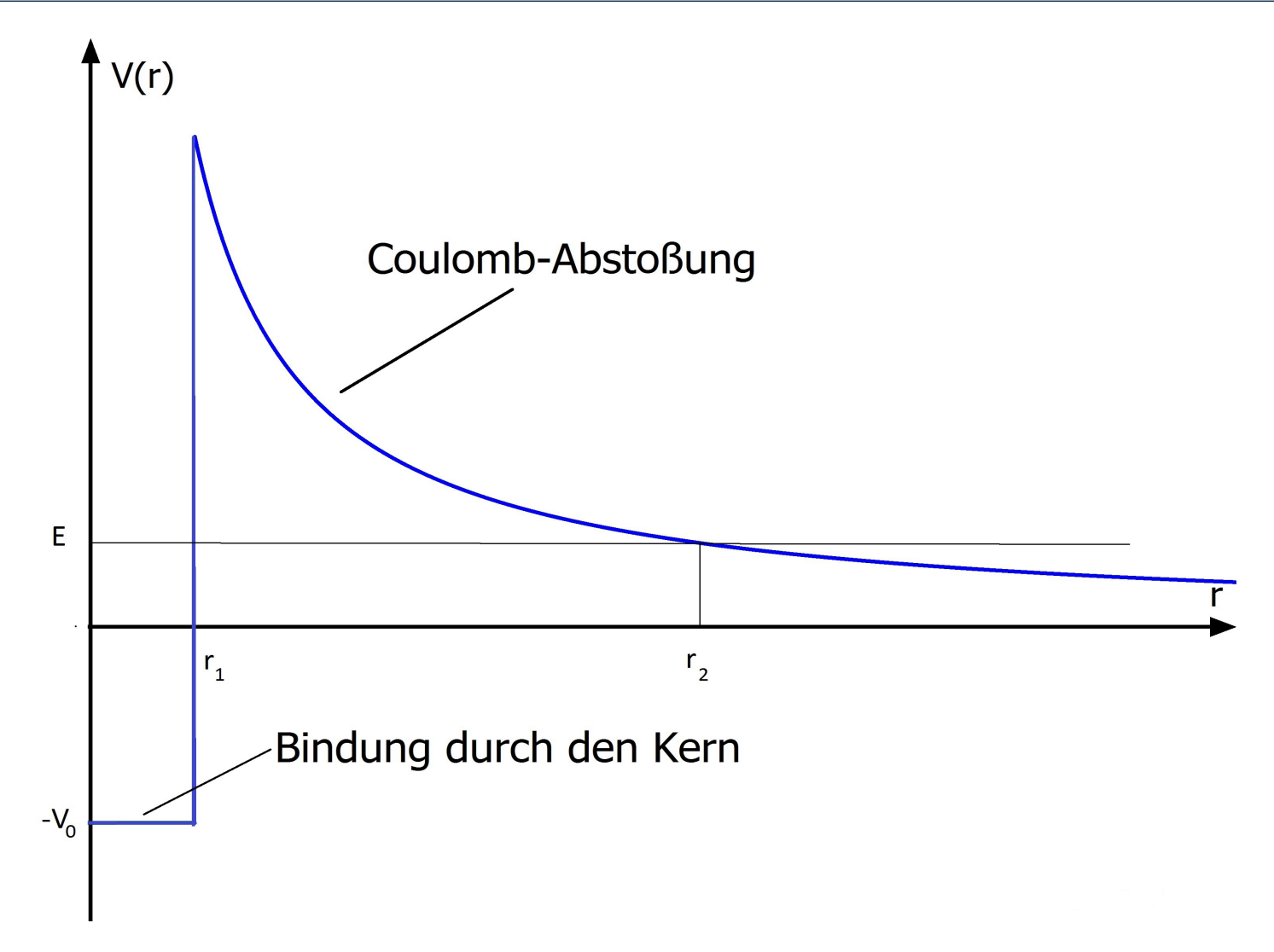

• Für den Tunnelfaktor y gilt nun:

$$
\gamma = \frac{1}{\hbar} \int_{r_1}^{r_2} \sqrt{2m \left(\frac{1}{4\pi \epsilon_0} \frac{2Ze^2}{r} - E\right)} dr = \frac{\sqrt{2mE}}{\hbar} \int_{r_1}^{r_2} \sqrt{\frac{r_2}{r} - 1} dr
$$
  
\n
$$
\Rightarrow \gamma = \frac{\sqrt{2mE}}{\hbar} \left[ r_2 \left(\frac{\pi}{2} - \sin^{-1} \sqrt{\frac{r_1}{r_2}}\right) - \sqrt{r_1 \left(r_2 - r_1\right)} \right]
$$

 $r_1 \ll r_2$ :

$$
\Rightarrow \gamma = \frac{\sqrt{2mE}}{\hbar} \left[ \frac{\pi}{2} r_2 - 2\sqrt{r_1 r_2} \right] = K_1 r_2 + K_2 \sqrt{r_2}
$$

• Für den Transmissionskoeffizienten ergibt sich:

$$
T(E) \simeq e^{-2\gamma} = \exp\left(-\frac{2}{\hbar} \int_{r_1}^{r_2} \sqrt{2m(V-E)} dr\right)
$$

$$
\rightarrow T(E) \simeq \exp(-2(K_1 r_2 + K_2 \sqrt{r_2}))
$$

• **Bzw** 
$$
y=k_1 \frac{Z}{\sqrt{E}} - k_2
$$

## Zeitabhängiger Fall

• Zeitabhängige Schrödingergleichung:

$$
-\frac{\hbar^2}{2m}\Delta\Psi + V(\vec{x},t)\Psi = i\hbar\partial_t\Psi
$$

• Ansatz: 
$$
\Psi = A(\vec{x}, t) \exp(\frac{i}{\hbar} S(\vec{x}, t))
$$

• Einsetzen, Ordnung  $\hbar^0$  abtrennen: 1 2m  $(\nabla S)^2 + V(\vec{x}, t) + \partial_t S = 0$ 

#### Zeitabhängiger Fall

- Mit  $\nabla S = \vec{p}$  folgt:  $H(\vec{x}, \vec{p}, t)$ + $\partial_t S = 0$
- Da aber

$$
\frac{dS}{dt} = \sum_{i} \frac{\partial S}{\partial x_i} \frac{\partial x_i}{\partial t} + \frac{\partial S}{\partial t} = \sum_{i} \frac{\partial S}{\partial x_i} \dot{x}_i - H = L
$$

folgt:

$$
S = \int L dt
$$

 $\rightarrow$  Klassische Wirkung

#### Ausblick

- $\cdot$  ~100 Jahre WKB
- Trotzdem moderne Anwendungen
	- Akustik
	- Faltenbildung unter Spannung
	- Kosmologie
- Beispiele:
	- WKB approximation for inflationary cosmological perturbations Jerome Martin, Dominik Schwarz [2008]
	- Cosmological particle production and the precision of the WKB approximation – Sergei Winitzki [2008]

## VIELEN DANK FÜR DIE AUFMERKSAMKEIT!

#### Quellen

- David J. Griffiths, Quantenmechanik: Eine Einführung, S.356 380, Pearson Studium – Physik, 2012
- Albert Messiah, Quantenmechanik Band 1, S. 208 218, De Gruyter, 1991,
- Wolfgang Nolting, Grundkurs Theoretische Physik 5/2: Quantenmechanik - Methoden und Anwendungen, S. 213 – 215 , Springer, 2012
- Links:
	- [http://www.thphys.uni-heidelberg.de/~gasenzer/Vorlesung\\_SS13\\_QM/QM\\_SS13\\_](http://www.thphys.uni-heidelberg.de/~gasenzer/Vorlesung_SS13_QM/QM_SS13_Skript_Kap6.pdf) Skript Kap6.pdf
	- [http://inspirehep.net/record/851395/files/LogTRacEalpha\\_PoRnRaTh\\_zoom.png](http://inspirehep.net/record/851395/files/LogTRacEalpha_PoRnRaTh_zoom.png)
	- <http://mysite.du.edu/~jcalvert/phys/wkb.htm>
	- [http://commons.wikimedia.org/wiki/File:Airy\\_plot.svg](http://commons.wikimedia.org/wiki/File:Airy_plot.svg)
	- http://upload.wikimedia.org/wikipedia/commons/1/1d/TunnelEffektKling1.png